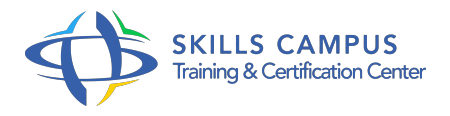

# Drupal 8, créer et administrer un site de gestion de contenu préparation à la certification Webmaster Drupal 8

-Réference: **SII-137** -Durée: **3 Jours (21 Heures)**

## **Les objectifs de la formation**

Installer et configurer le CMS Drupal 8 Créer, organiser et naviguer dans les contenus Installer, configurer et exploiter des modules Installer, configurer et personnaliser des thèmes Administrer un site Drupal 8 au quotidien

# **A qui s'adesse cette formation ?**

### **POUR QUI :**

Administrateurs, Webmasters, développeurs, Web designers et toute personne ayant en charge un site Drupal.

### **Programme**

#### **Présentation de Drupal 8**

- Positionnement de Drupal par rapport à d'autres CMS.
- o Principales fonctionnalités et nouveautés.
- Composants d'un site Drupal : Nodes, Modules, Views.
- La gestion mobile.
- La gestion du multilinguisme.
- Travaux pratiques Installer Drupal 8 sur un serveur.

# **Créer et gérer les contenus**

- Les types de contenu, leurs champs.
- Définir les options de publication d'un type de contenu.
- Créer, éditer, accéder, supprimer, rechercher un type de contenu.
- Définir de nouveaux champs.
- Formater le contenu avec un éditeur (CKEditor).
- Le système de filtres.
- <sup>o</sup> Intégrer des contenus multimédias.
- Gérer le workflow de publication.
- Travaux pratiques Créer un contenu personnalisé.

#### **Les taxonomies**

- Créer des vocabulaires.
- Associer un vocabulaire à un type de contenu.
- Travailler avec plusieurs vocabulaires.

#### **Le système de navigation**

- Créer un menu principal, secondaire, un pied de page.
- Ajouter un élément de menu.
- Travaux pratiques Ajout d'un système de navigation sous forme de menus permettant d'accéder aux contenus et aux services disponibles depuis la page d'accueil.

#### **Les blocs**

- o Positionner les blocs sur une page.
- Configurer les blocs.
- Créer des blocs personnalisés.
- La gestion des blocs et du layout.

#### **Les modules**

- o Installer et configurer un module.
- Module Field : construire son propre type de contenu.
- Module Views : personnaliser l'affichage d'un contenu.
- Autres modules utiles (CKEditor, Entity référence, référencement.
- $\circ$ ).
- Travaux pratiques Installer et utiliser un nouveau module (Field, Views.

 $\circ$ ).

#### **Les thèmes**

- o tructure d'un thème.
- Fonctionnement.
- <sup>o</sup> Installer, configurer un nouveau thème.
- <sup>o</sup> Personnaliser un thème.
- Travaux pratiques Installer et configurer un nouveau thème.
- Adapter un thème existant.

#### **Programme**

# **Administrer un site Drupal**

- Les tâches de l'administrateur.
- Le tableau de bord.
- Utiliser la console, connaître Drush make, composer.
- Gestion des accès : utilisateurs, rôles, permissions.
- Sauvegarder et restaurer le site.
- Mise en production, clonage et mise à jour d'un site.
- Automatisation de tâches (publication de contenu.
- $\circ$  ).

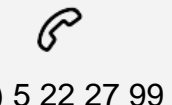

(+212) 5 22 27 99 01 (+212) 6 60 10 42 56 Contact@skills-group.com

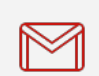

 Nous sommes à votre disposition : De Lun - Ven 09h00-18h00 et Sam 09H00 – 13H00

 Angle bd Abdelmoumen et rue Soumaya, Résidence Shehrazade 3, 7éme étage N° 30 Casablanca 20340, Maroc